# **Jotted +Активация License Keygen Скачать бесплатно без регистрации**

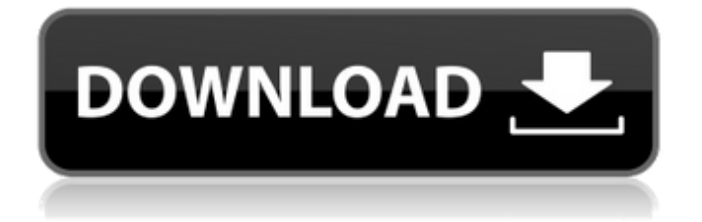

# **Jotted Crack + Free PC/Windows**

Записывайте свои заметки и задачи прямо на рабочем столе. Создавайте столько заметок, сколько хотите, и переставляйте их, когда захотите. Записанные особенности: Создавайте стикеры на рабочем столе и упорядочивайте их. Все заметки будут сохранены в папке с заметками, которую вы создадите во время установки. Вы можете изменить цвета, размеры и макеты ваших заметок. Вы можете записывать свои заметки и задачи, и они останутся на вашем рабочем столе, пока вы не нажмете на них, чтобы показать их. Jotted — единственное приложение, позволяющее создавать заметки прямо на рабочем столе! Вы можете легко поделиться своими заметками. Вы можете сохранять и упорядочивать заметки в разных папках. Вы также можете отправлять электронные письма через свои заметки. Для этого просто нажмите на свои заметки и отправьте электронное письмо. Чтобы отправлять электронные письма по электронной почте, вам нужно будет загрузить и установить отдельное и еще одно приложение под названием T-Bird ( Jotted не отслеживает ваше поведение, не использует ваш браузер или другие приложения, не содержит баннеров, рекламы и шпионских программ. Jotted был тщательно спроектирован и разработан с учетом вашей конфиденциальности! Вы не увидите ничего неожиданного, когда откроете рабочий стол. Будут представлены только ваши заметки и задачи. Огромное спасибо нашим друзьям за их работу по разработке бесплатного программного обеспечения. Пожалуйста, ознакомьтесь с ними и загрузите с них все необходимое бесплатное программное обеспечение: Желаем удачи и хорошего дня! Хотите создавать потрясающие макеты в Photoshop? Некоторым новичкам это может быть сложно, но как только вы освоитесь, вам будет интересно, почему вы не сделали этого раньше. Независимо от того, всегда ли вы были очарованы Photoshop, и это ваш лучший друг, или вы хотите научиться новым приемам создания впечатляющих изображений, этот урок Photoshop окажется приятным глазу. В этом уроке вы изучите основы создания великолепных графических дизайнов. Что вы делаете, когда работаете над кодом и решаете перенести что-то из одного класса в другой? Это видео покажет вам, как это сделать. Мы рассмотрим класс Move Me. Если вы впервые работаете с Move Me, рекомендуется использовать как можно более простой класс. Как всегда, мы

# **Jotted Free X64 (Updated 2022)**

- jotted — это небольшая и простая утилита, которая позволяет вам писать заметки и выполнять задачи на виртуальных стикерах прямо на вашем рабочем столе. - Используйте заметки, чтобы планировать и делать это легко. - создавать новые заметки по мере необходимости. - организуйте свои задачи, ничего не забывая. - настраивайте цвета заметок и стикеров самостоятельно. настроить порядок организации заметок. - у каждой заметки есть свой срок жизни, и заметки будут помещены на рабочий стол в том порядке, в котором вы их добавили. - jotted - это небольшое и легкое приложение, которое может использовать любой и бесплатно. - поддерживает добавление заметок во внешние файлы .jot. - поддерживает файлы .jot с разными наборами символов. - набросал поддерживает прозрачный фон. Спасибо, что ознакомились с моим продуктом, получайте удовольствие от него, и я надеюсь, вам понравится его использовать! Я создал набросок, потому что чувствую, что на моем компьютере немного не хватает инструментов для планирования и ведения дел. Я перепробовал множество подобных программ и не нашел ни одной, которая действительно имела бы отношение ко мне или моему использованию рабочего стола. Я надеюсь, что заметки могут быть полезны для вас, если у вас есть такая же потребность. Я также создал jotted, потому что хотел сделать его бесплатным для всех. Надеюсь, вы тоже найдете это полезным. Обратная связь очень важна для меня, поэтому, если у вас есть какие-либо отзывы или вам интересно, как я могу улучшить наброски, было бы здорово, если бы вы оставили комментарий здесь. Если у вас есть продукт аналогичного типа, как указано, напишите мне, и мы можем предоставить некоторые сравнение характеристик. Мы также можем обсудить типы лицензий. Пожалуйста, включите несколько скриншотов вашего продукта, если таковые имеются, или предоставьте ссылки на веб-сайт продукта. Я протестировал вашу программу и могу сказать, что это хорошая альтернатива списку задач Microsoft. Если я могу помочь вам в любом случае, пожалуйста, не стесняйтесь связаться с нами. Спасибо! Не стесняйтесь проверить, как дела у jotted:

Несколько довольно забавных высказываний

«Танцы не только для молодых» "Никогда не недооценивайте силу человеческой глупости" «Наша жизнь начинает заканчиваться в тот день, когда мы замолкаем о важных вещах» «Чем больше вы читаете, тем больше вещей вы узнаете. 1709e42c4c

# **Jotted Activator For PC**

Jotted — это небольшая и простая утилита, которая позволяет вам писать заметки и выполнять задачи на виртуальных стикерах прямо на вашем рабочем столе. Jotted поможет вам организовать свой день и держать вас в курсе. Jotted — это легкое, визуально привлекательное приложение, которое может использовать каждый, и оно абсолютно бесплатно! Почему набросал? - Возможность добавления мультимедийных заметок. - Разрешить изменять цвет фона заметок - Удобная навигация - Контекстно-зависимая помощь - Полностью настраиваемый графический интерфейс - Быстрое добавление и редактирование инструментов Почему я должен попробовать Jotted? - Jotted очень прост в использовании. - Jotted весело использовать. - Заметки могут быть очень полезными. - Jotted абсолютно бесплатен и имеет открытый исходный код. - Набросан легко на вашей системе. - Jotted полностью настраивается и легко настраивается. - Jotted быстрый и легкий. - Jotted быстрый и легкий. - Jotted является гибким и может использоваться для многих целей. - Jotted является визуальным, портативным и простым в освоении. - Jotted является визуальным, портативным и простым в освоении. - Jotted настолько удобен в использовании. Как использовать заметки? - Вы создаете новую заметку для каждой заметки. - Вы перетаскиваете заметку в другую. - Вы можете вращать, перемещать и изменять размер заметки. - Вы можете удалить заметку или сбросить выбранную. - Вы можете добавлять изображения, URL-адреса, обычный текст и заметки в заметку. - Вы можете добавить в заметку видео, песню, автономный файл и другие медиафайлы. - Когда заметка закрыта, вы потеряете ее элементы, а заметка вернется к размеру и состоянию по умолчанию. Как создать новую заметку с помощью Jotted? - Добавить новую заметку. - Вам нужно выбрать папку для хранения заметок. - Вам нужно выбрать заметку. - Вы можете добавить медиафайл к этой заметке. - Вы можете добавить несколько заметок в одну заметку. - Вы можете сохранить свои заметки на рабочем столе, перейдя в Окно с заметками. - Вы можете поделиться этой заметкой с друзьями, отправив ее по электронной почте. - Вы можете поделиться этой заметкой через http, ftp, печать и многими другими способами. Помощники по Тодо: - краткое руководство пользователя - Краткий обзор - Заметки Учебники - Записанный скрининг - Дж

#### **What's New in the Jotted?**

----- - Вы можете написать заметку или задачу в заметке или шаблоне. - Добавляйте теги и категории к каждой заметке. - Вы можете начать печатать, как только напишете заметку, и Jotted будет отслеживать, что вы пишете. - Вы можете форматировать заметки жирным шрифтом, курсивом и обычным текстом. - Вы можете прикреплять файлы к заметкам и организовывать их в папки. - Вы даже можете перетаскивать заметки - Вы также можете изменить размер заметок и шаблонов. - Вы можете просматривать заметки, задачи, теги, папки, помечать все как прочитанные и даже видеть, сколько элементов вы создали. - Вы даже можете синхронизировать свои заметки и задачи с календарем Google и Evernote. - Вы также можете поделиться своими заметками через Интернет - Jotted запомнит, где вы в последний раз перестали писать, а также вы сможете просматривать заметки в своей истории - Вы также можете создавать задачи для своих задач - Jotted также позволяет импортировать ваши задачи из Evernote, Redmine и Plancake. - Вы даже можете конвертировать свои задачи в Redmine в заметки. - Приложения Jotted для Windows и Mac имеют одинаковые функции. Jotted — это проект с открытым исходным кодом под лицензией GPL. Исходный код доступен на GitHub - Вы можете сделать пожертвование, чтобы сделать Jotted еще лучше! ----- А: Зазубренные штифты Это похожая идея: у дизайнера есть «доска», куда она прикрепляет заметки. Пользователь может вставлять изображения и ссылки в заметку, и она будет автоматически добавлена в список «зубчатых булавок». Существует также функция, позволяющая увеличивать изображение до полноэкранного режима (очевидно). Это действительно классное приложение, и мне нравится видеть то, что я использовал до того, как его приняли и улучшили. В: Приложение Android не работает на Samsung Galaxy Note У меня проблема, которая сводит меня с ума, все образцы, которые я смог увидеть на сайте developer.android.com, работают на моем S3, но не на Galaxy Note, я уже потратил больше дня на поиски, как это исправить, но я ничего не нашел для Galaxy Note. Все, что я вижу, это черный экран, но если я использую какое-либо приложение камеры (камера, фонарик

и т. Д.), Он запускается отлично, но если я пытаюсь использовать само приложение (то

# **System Requirements:**

Минимум: ОС: Windows 7, Windows 8, Windows 8.1 (только 64-разрядные версии) Процессор: Intel Core i3 с тактовой частотой 2,4 ГГц или AMD Phenom II X4 945. Память: 2 ГБ ОЗУ Графика: NVIDIA GeForce GTS 450 или ATI Radeon HD 5750 DirectX: версия 9.0 Сеть: широкополосное подключение к Интернету Хранилище: 5 ГБ свободного места Звуковая карта: звуковая карта, совместимая с DirectX 9.0 Дополнительные примечания: поддержка контроллера может варьироваться в зависимости от одной игры.

Related links: